## **Tafelanschrift als PDF**

Im Dokument [TaTafelanschrift als PDF](http://digital.thg-noe.de/lib/exe/fetch.php?media=unterricht:tafelanschrift_als_pdf.pdf) ist beschrieben, wie man die Tafelanschrift als PDF auf ein mobiles Endgerät überträgt.

From: <http://digital.thg-noe.de/>- **THG Nördlingen - DIGITAL**

Permanent link: **[http://digital.thg-noe.de/doku.php?id=unterricht:tafelanschrift\\_als\\_pdf.pdf&rev=1694528504](http://digital.thg-noe.de/doku.php?id=unterricht:tafelanschrift_als_pdf.pdf&rev=1694528504)**

Last update: **2023/09/12 16:21**

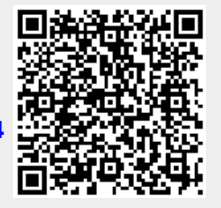